Roll No. ..... 39011 Total No. of Questions: 18]

[Total No. of Printed Pages: 4

### $\mathbf{X}$ 2038

# ਸਲਾਨਾ ਪਰੀਖਿਆ ਪਨਾਲੀ **COMPUTER SCIENCE (Theory)** (Punjabi, Hindi and English Versions) (Morning Session)

Time allowed: Three hours

Maximum marks: 50

#### (Punjabi Version)

- ਆਪਣੀ ਉੱਤਰ-ਪੱਤਰੀ ਦੇ ਟਾਈਟਲ ਪੰਨੇ ਤੇ ਵਿਸ਼ਾ-ਕੋਡ/ਪੇਪਰ-ਕੋਡ ਵਾਲ਼ੇ ਖ਼ਾਨੇ ਵਿੱਚ ਵਿਸ਼ਾ-ਕੋਡ/ਪੇਪਰ-ਕੋਡ ਨੋਟ :  $(i)$ 63/C ਜ਼ਰਰ ਦਰਜ ਕਰੋ ਜੀ l
	- ਉੱਤਰ-ਪੱਤਰੀ ਲੈਂਦੇ ਹੀ ਇਸ ਦੇ ਪੈਨੇ ਗਿਣ ਕੇ ਦੇਖ ਲਓ ਕਿ ਇਸ ਵਿੱਚ ਟਾਈਟਲ ਸਹਿਤ 26 ਪੈਨੇ ਹਨ  $(ii)$ ਅਤੇ ਠੀਕ ਕਮਵਾਰ ਹਨ ।
	- ਉੱਤਰ-ਪੱਤਰੀ ਵਿੱਚ ਖ਼ਾਲੀ ਪੰਨਾ/ਪੈਨੇ ਛੱਡਣ ਤੋਂ ਬਾਅਦ ਹੱਲ ਕੀਤੇ ਗਏ ਪਸ਼ਨ/ਪੁਸ਼ਨਾਂ ਦਾ ਮਲਾਂਕਣ ਨਹੀਂ  $(iii)$ ਕੀਤਾ ਜਾਵੇਗਾ ।
	- ਸਾਰੇ ਪਸ਼ਨ ਜ਼ਰੂਰੀ ਹਨ ।  $(iv)$
	- ਪ੍ਰਸ਼ਨ-ਪੱਤਰ ਤਿੰਨ ਭਾਗਾਂ (ਭਾਗ–ੳ, ਅ, ਅਤੇ ੲ) ਵਿੱਚ ਵੰਡਿਆ ਗਿਆ ਹੈ । ਪ੍ਰਸ਼ਨ ਨੰਬਰ 1 ਤੋਂ 5 ਇੱਕ ਇੱਕ  $(v)$ ਅੰਕ ਦੇ ਹਨ ਅਤੇ ਇਨ੍ਹਾਂ ਦੇ ਉੱਤਰ ਇੱਕ-ਦੋ ਸ਼ਬਦਾਂ ਜਾਂ ਇੱਕ ਲਾਈਨ ਵਿੱਚ ਦਿਉ । ਪ੍ਰਸ਼ਨ ਨੰਬਰ 6 ਤੋਂ 15 ਹਰੇਕ ਤਿੰਨ-ਤਿੰਨ ਅੰਕਾਂ ਵਾਲੇ ਹਨ ਅਤੇ ਇਨ੍ਹਾਂ ਦੇ ਉੱਤਰ ਲਗੱਪਗ 30 ਸ਼ਬਦਾਂ ਵਿੱਚ ਦਿਓ । ਪ੍ਰਸ਼ਨ ਨੰਬਰ 16 ਤੋਂ 18 ਪੰਜ-ਪੰਜ ਅੰਕਾਂ ਵਾਲੇ ਹਨ ਅਤੇ ਇਨ੍ਹਾਂ ਦੇ ਉੱਤਰ ਲਗੱਪਗ 100 ਸ਼ਬਦਾਂ ਵਿੱਚ ਦਿਓ ।

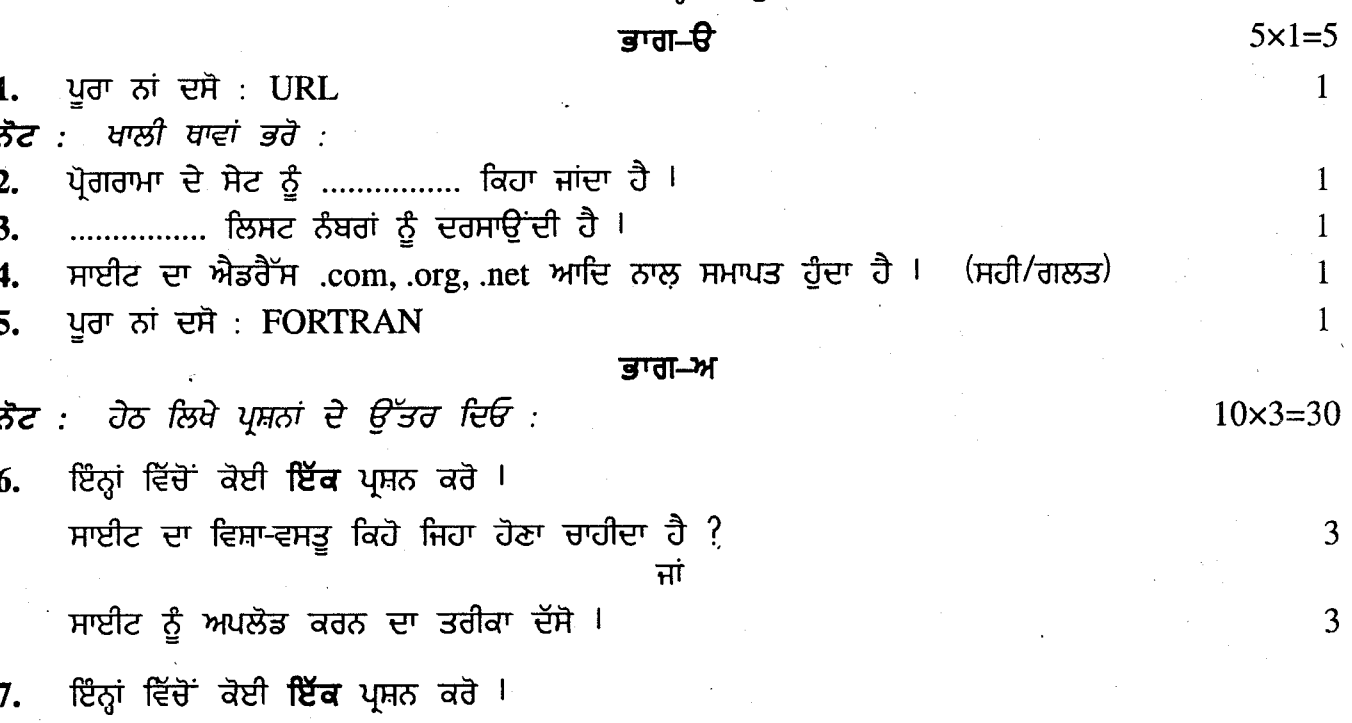

C ਭਾਸ਼ਾ ਦੀ ਵਰਤੋਂ ਕਿਸ ਕੰਮ ਲਈ ਕੀਤੀ ਜਾਂਦੀ ਹੈ ? ਜਾਂ

ਅਸੈਂਬਲੀ ਭਾਸ਼ਾ ਕੀ ਹੈਦੀ ਹੈ ?

 $63/C-X$ 

[Turn over

3

3

 $\sim 1$ 

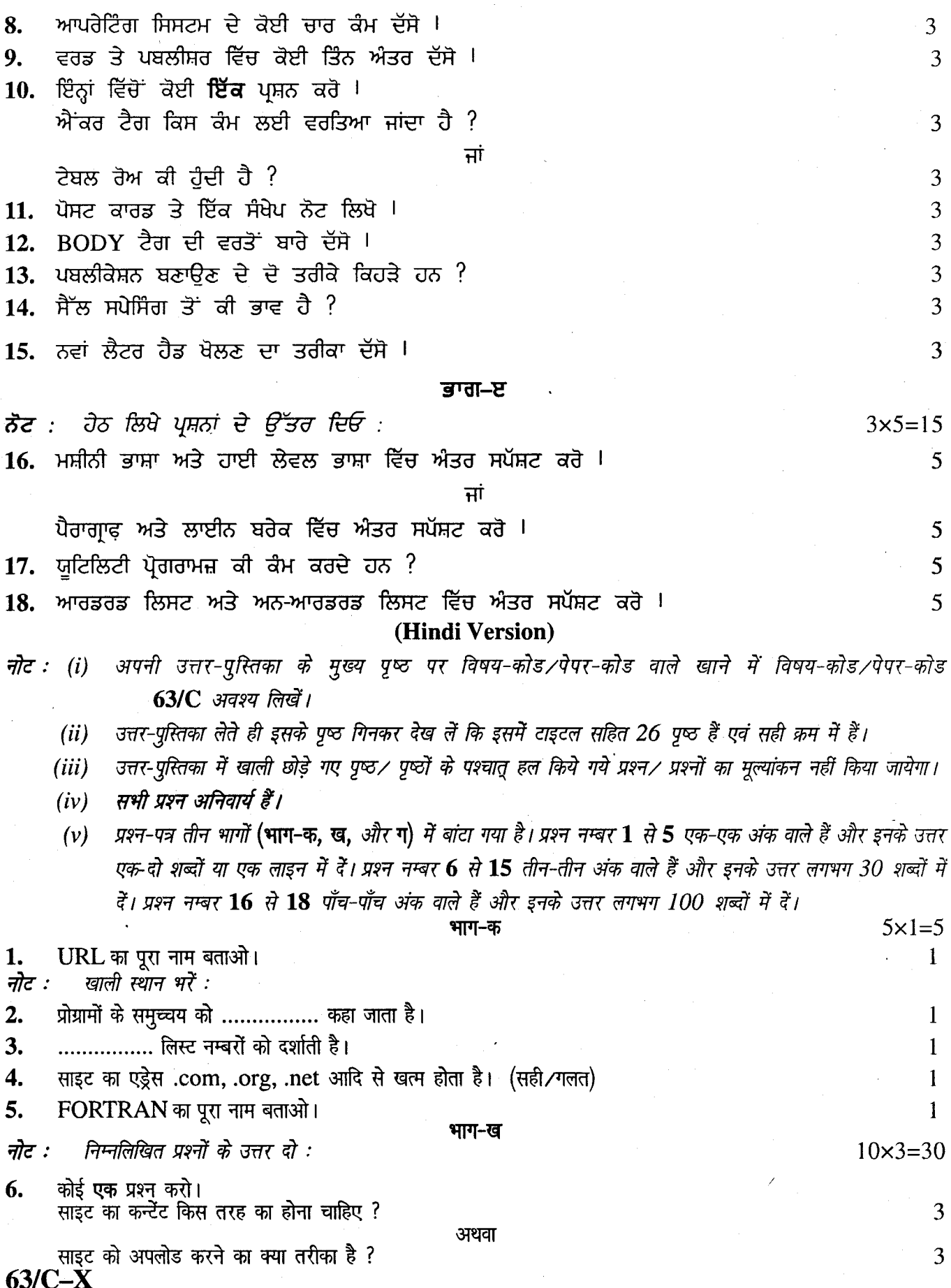

 $(2)$ 

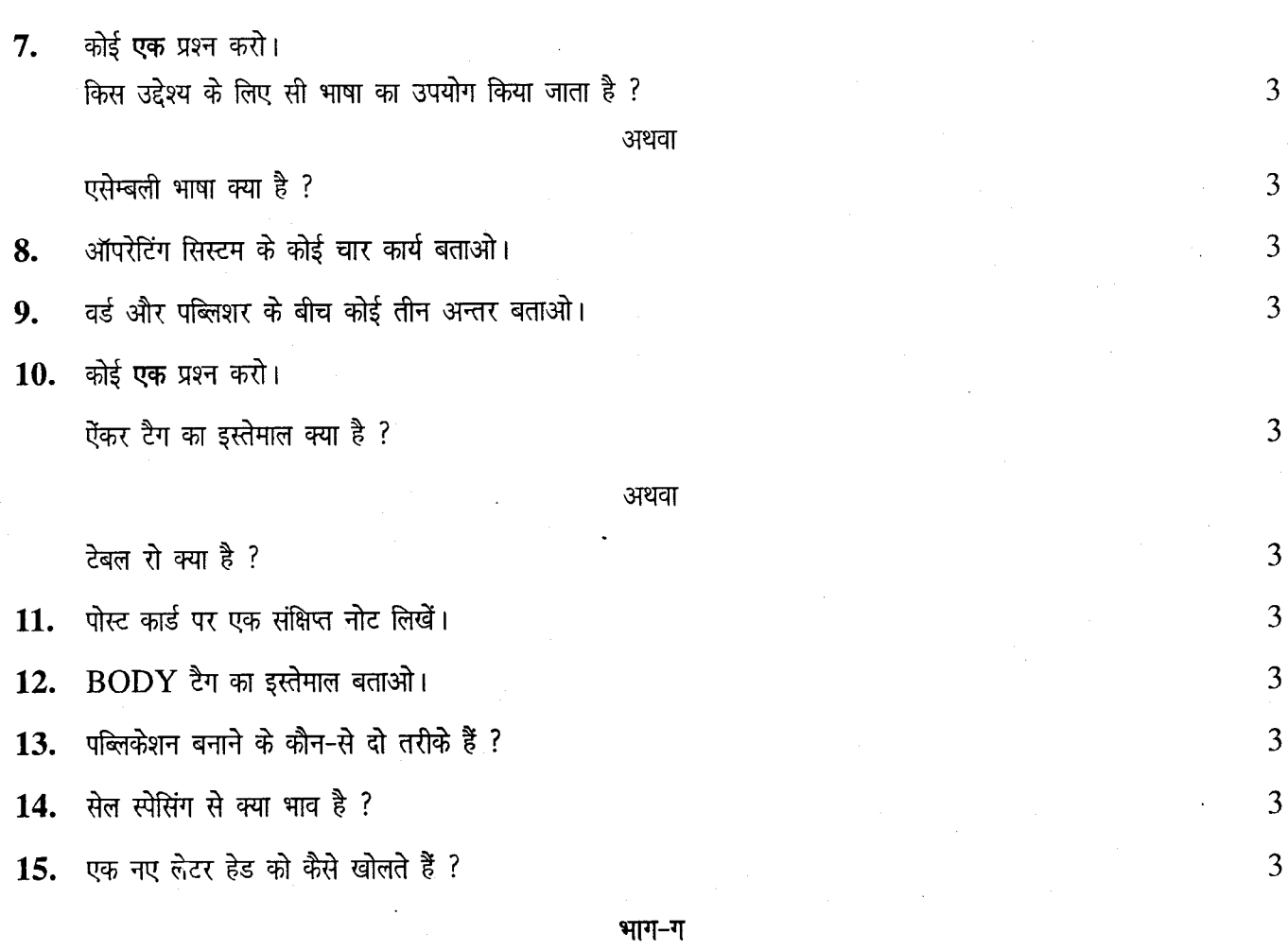

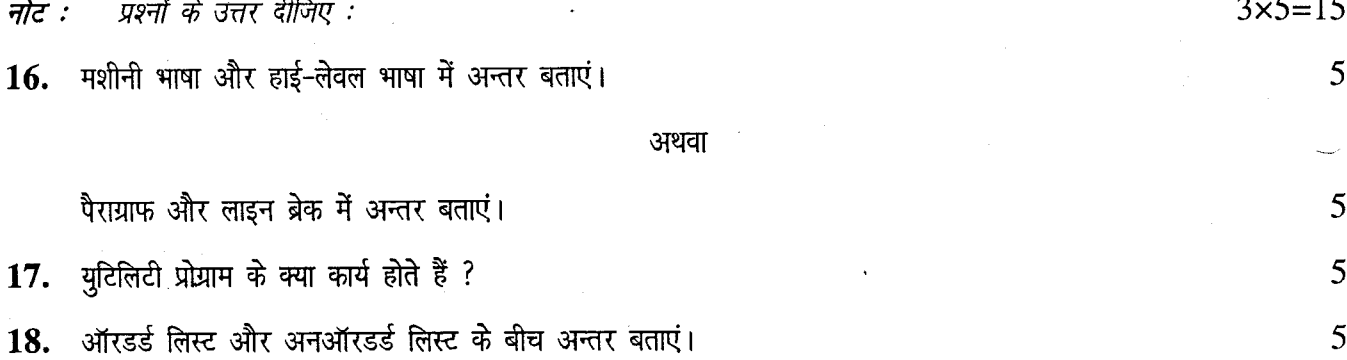

## (English Version)

- You must write the subject-code / paper-code 63/C in the box provided on the title  $Note: (i)$ page of your answer-book.
	- Make sure that the answer-book contains 26 pages (including title page) and are  $(ii)$ properly serialed as soon as you receive it.
	- Question/s attempted after leaving blank page/s in the answer-book would not be  $(iii)$ evaluated.

 $63/C-X$ 

#### [Turn over

(iv) All questions are compulsory.

(v) Question paper is divided into three parts  $A$ ,  $B$ , and  $C$ . Question No. 1 to 5 carry one mark each and their answer should be in one-two words or in one line only. Question No. 6 to 15 carry 3 marks each and their answer should be in approximate 30 words. Question No. 16-18 carry 5 marks each and their answer should be in approximate 100 words.

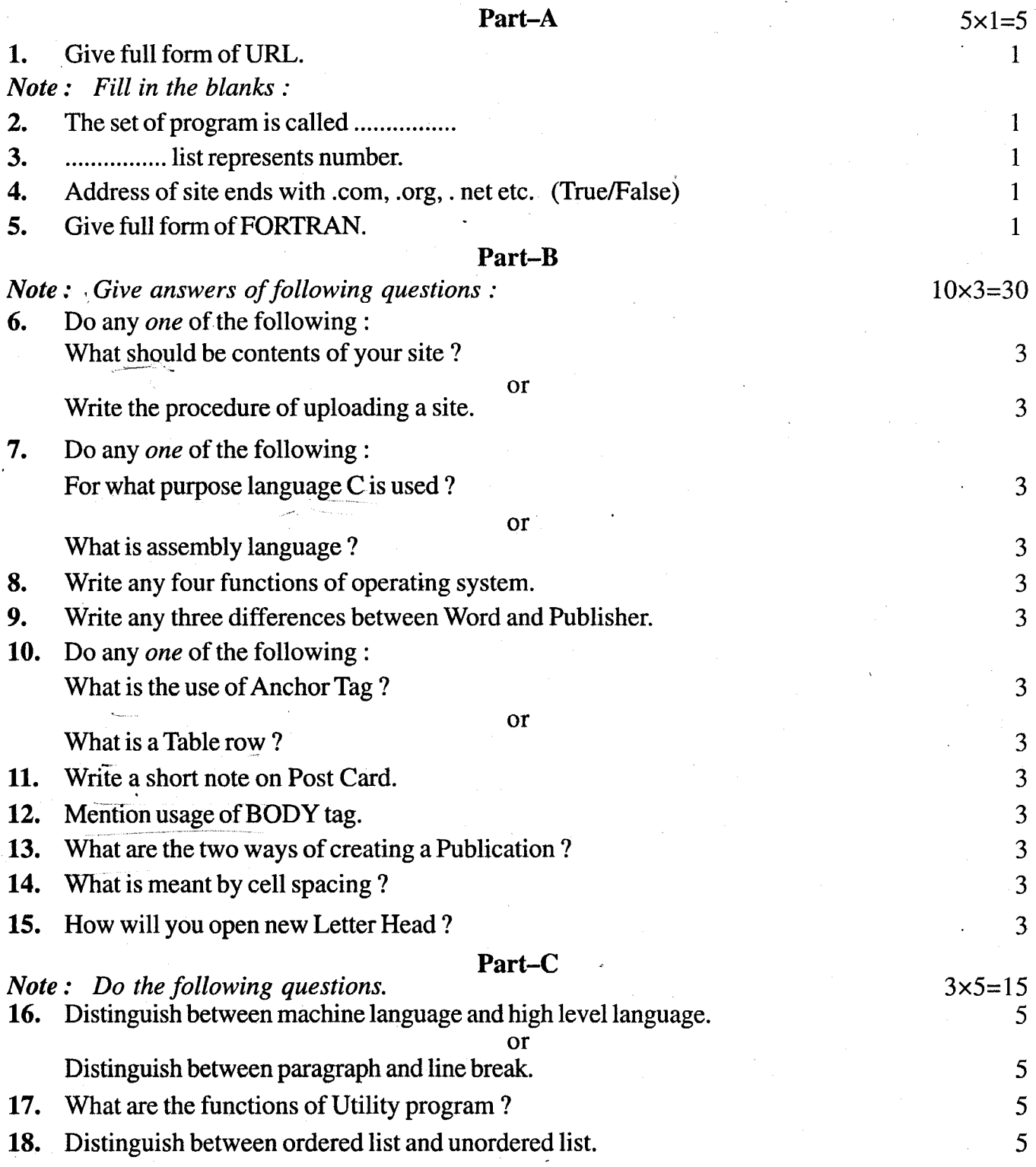

 $63/C-X$